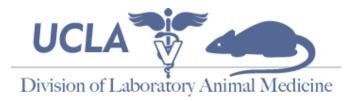

## **Cayuse Account Request and Personnel Addition/Deletion Form**

eSirius is DLAM's online Animal Procurement System for submission of animal orders and electronic tracking of all procurement-related transactions. The Principal Investigator must request *ALL* new accounts or access removal by providing the information below:

| Principal Investigator Name (please type/print): |  |
|--------------------------------------------------|--|
| Principal Investigator Email Address (required): |  |
| Princinal Investigator Department (required):    |  |

**\*\*Due to the sensitive nature of DLAM communications, each eSirius account requested** *MUST* **include a UCLA based email address.\*\*** An eSirius entity called a "group" will be created with the principal investigator as the responsible person. Additional people can be added to the group for the purposes of having <u>view/create/modify or access</u> to the PI's online information. Group members given "animal ordering privileges" below will have access to "create/modify" ordering data. A group member with no privileges checked will have "view only access." If you would like to remove a member from your group, please list their information and check the box in the "Remove Access" column.

Once your account has been activated, you can order animals at: https://ucla.esirius.cayuse.com

## It can take up to 24 hours (M – F) to get access after you submit the form.

Please provide the information below for addition or removal of personnel. Attach pages if needed. \* <u>Required</u>

| Group Member Name* | 9-Digit UID#* | Email Address* | Financial/Invoice<br>Privileges | Remove Access |
|--------------------|---------------|----------------|---------------------------------|---------------|
|                    |               |                |                                 |               |
|                    |               |                |                                 |               |
|                    |               |                |                                 |               |
|                    |               |                |                                 |               |
|                    |               |                |                                 |               |
|                    |               |                |                                 |               |
|                    |               |                |                                 |               |

Principal Investigator Signature \_\_\_\_\_

Date

Send completed and signed Cayuse eSirius Account Request Form via email to Bach Le attention at ble@mednet.ucla.edu or via fax at (310) 794-0285.